## **Data to Excel**

The main dimensions and a table of deck data will be written to an Excel file. In here, the total deck area will be calculated and the result will be sent back to Quaestor in the parameter Total deck area.

- First, store the Excel file **Example.xls** in the current applications directory (either of the knowledge base, located in Kbs\\_<[KnowledgeBaseNa](https://mods.marin.nl/display/QUAESTOR/Knowledgde+base+name) [me>](https://mods.marin.nl/display/QUAESTOR/Knowledgde+base+name)\Applic, or the general Applic directory in My Knowledge).
- Create the following parameters in the **Knowledge Browser**:

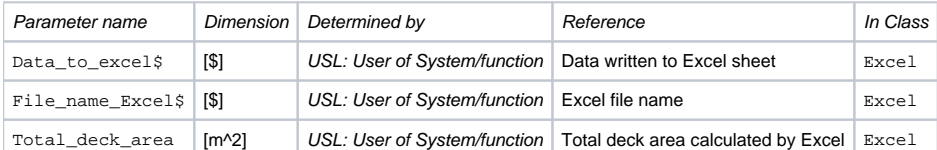

- Include the following parameters in entity Data to Excel: Loa, Lpp, Boa, Dm, Data\_to\_excel\$, Deck\_data#, File\_name\_Excel\$ and Total\_deck\_area.
- Create the following relations in Entity "**Data to Excel**":
- Loa = [ENTITY#](https://mods.marin.nl/pages/viewpage.action?pageId=3145927)(xx).Loa where "**xx**" is the QEntityID value of entity Main Dimensions.
- Lpp = [ENTITY#](https://mods.marin.nl/pages/viewpage.action?pageId=3145927)(xx).Lpp where "**xx**" is the QEntityID value of entity Main Dimensions.
- Boa = [ENTITY#](https://mods.marin.nl/pages/viewpage.action?pageId=3145927)(xx).Boa where "**xx**" is the QEntityID value of entity Main Dimensions.
- Dm = [ENTITY#\(](https://mods.marin.nl/pages/viewpage.action?pageId=3145927)xx).Dm where "**xx**" is the QEntityID value of entity Main Dimensions.

Deck\_data# = [ENTITY#](https://mods.marin.nl/pages/viewpage.action?pageId=3145927)[ENTITY#](https://mods.marin.nl/pages/viewpage.action?pageId=3145927)(xx).Deck\_data# where "**xx**" is the QEntityID value of entity Decks.

 $File_name\_Excel$ \$ = "Deck\_data\_" +  $STR$ (TIME(0)) +$  ".xls"

Total\_deck\_area = Data\_to\_excel\$.Total\_deck\_area

• To show computed values set attribute [@SHOW](https://mods.marin.nl/display/QUAESTOR/@SHOW) on QEntityData.

Parameter Data\_to\_Excel\$ contains the **[EXCEL#](https://mods.marin.nl/pages/viewpage.action?pageId=3145939)()** function. The **[EXCEL#](https://mods.marin.nl/pages/viewpage.action?pageId=3145939)()** function returns the result of an EXCEL spreadsheet calculation in [TeLiT](https://mods.marin.nl/display/QUAESTOR/TeLiTab) [ab](https://mods.marin.nl/display/QUAESTOR/TeLiTab) format. See the wiki for a detailed description of **[EXCEL#](https://mods.marin.nl/pages/viewpage.action?pageId=3145939)()** function.

## Create the relation as shown below.

Data\_to\_excel\$ = EXCEL#(1,"NullString",File\_name\_Excel\$,"NullString",TEXTITEM\$(1),TEXTITEM\$(2),Deck\_data#, Loa, Lpp, Boa, Dm)

Expression Data:

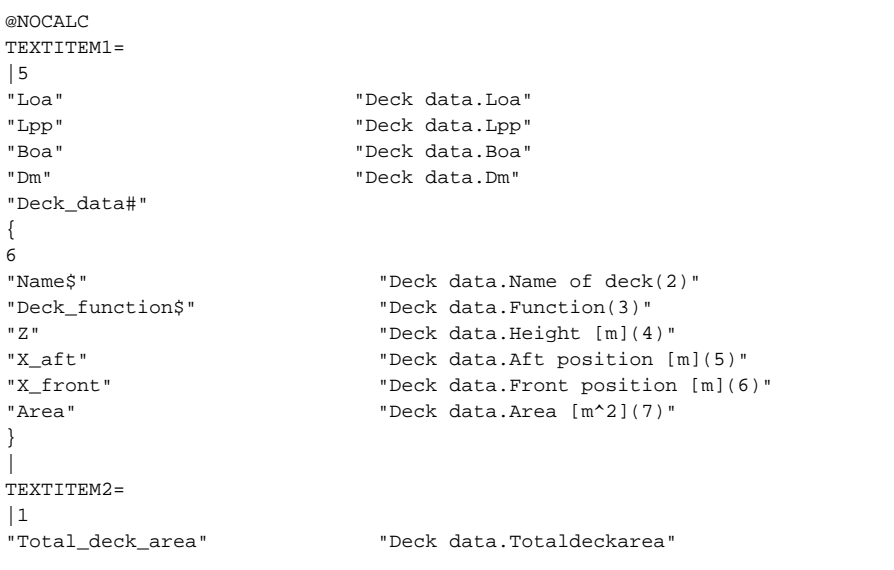

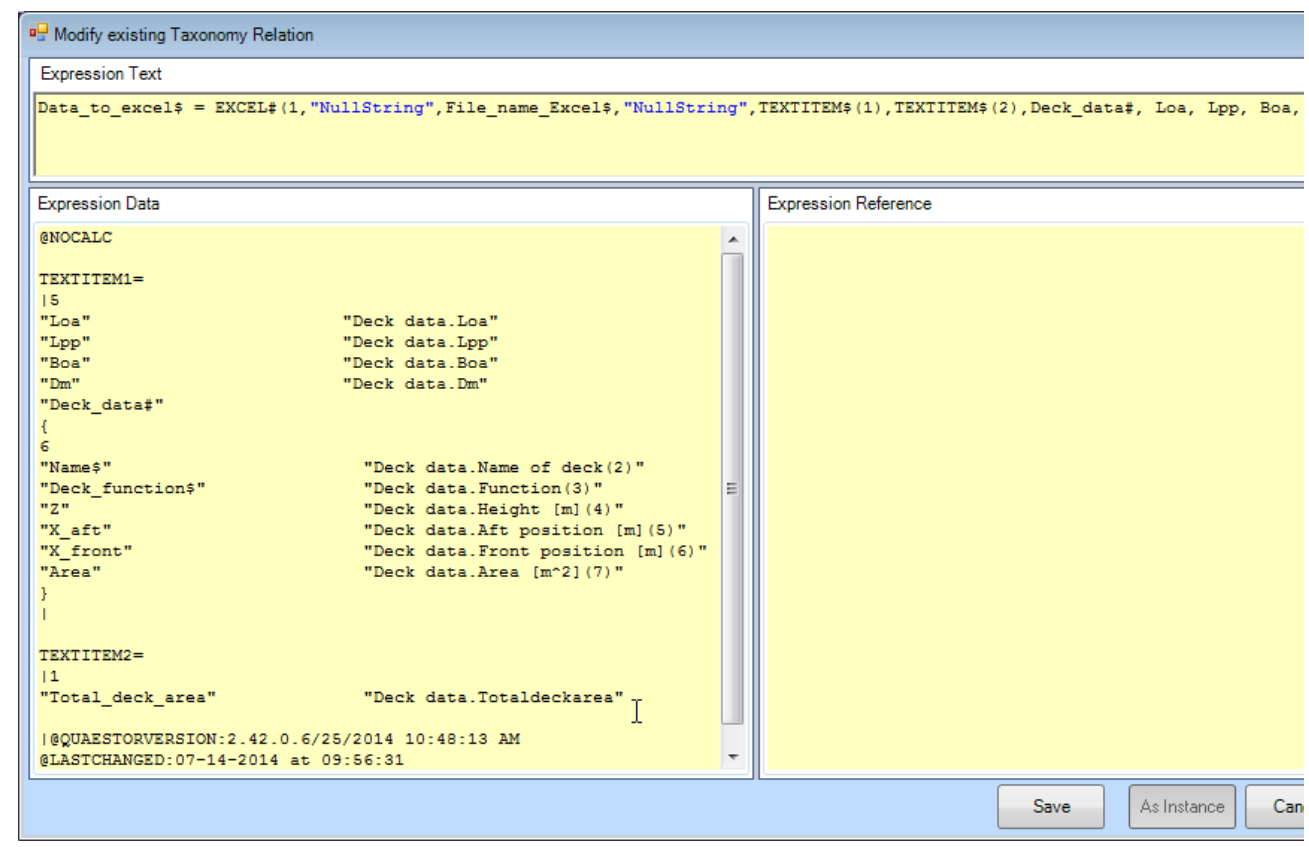

[Back to content](https://mods.marin.nl/display/QUAESTOR/Creating+a+Taxonomy+type+knowledge+base%2C+a+Ship+Configurator) [|](http://www.quaestor.org/wiki) [<< Previous](https://mods.marin.nl/display/QUAESTOR/Data+to+Word+report)